# Behavioral description using message-passing

Rajit Manohar

Asynchronous VLSI and Architecture (AVLSI) Group Computer Systems Lab, Yale University

https://avlsi.csl.yale.edu/
https://csl.yale.edu/~rajit/
https://avlsi.csl.yale.edu/act

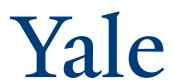

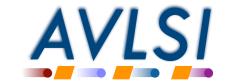

### **Communicating Hardware Processes**

- Behavioral language
  - CHP = Communicating hardware processes
    - ▶ Based on Tony Hoare's CSP (Communicating Sequential Processes) language
  - Simplified programming language
- Assignment-based language, but...
  - No memory allocation
  - No memory references
- Basic data types: Booleans and unsigned integers

```
bool x;
int y;
int<8> z;
```

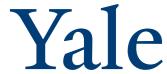

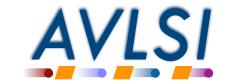

# **Basic language constructs**

- Simple statements
  - \* skip statement that does nothing
  - **⋄** x := E assignment
    - "Evaluate expression on the right-hand side, assign it to the variable on the left-hand side": just like a standard software programming language

$$y := y + x*2$$
  $b := b | ~z$   $skip$   $b b+$ 

• **S**<sub>1</sub>;**S**<sub>2</sub> Execute statement 1 until it is finished. Then execute statement 2

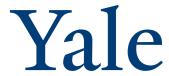

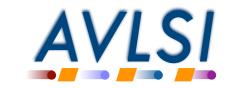

## **Arrays**

• In hardware, an array results in an address-calculation mechanism

$$x[i] := x[i] + 1$$

- Array access is of two kinds
  - Standard array, where array index requires run-time information, or
  - Array index is a constant

$$x[0] := x[0] + 1$$

Only use standard arrays when absolutely necessary!

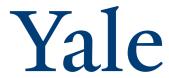

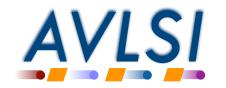

#### **Selection statements**

Deterministic selection statement: generalized if-statement

- ❖ If some condition (guard) is true, execute corresponding statement
- ❖ If all guards are false, then wait
- If multiple guards are true, error!
- Non-deterministic selection

Note: in CHP, semicolon is used as a separator (no trailing semi-colon)

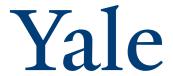

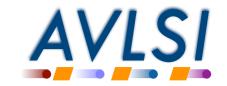

## Loops

Deterministic loop statement

```
*[ x > 10 -> y := 3; x:= x - 1
[] x < 10 -> y := 4; x := x + 1
]
```

- If some condition (guard) is true, execute corresponding statement and go back to the loop start
- ❖ If all guards are false, then exit
- If multiple guards are true, error!

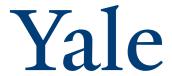

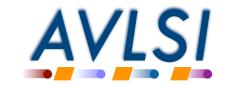

#### More constructs

• S<sub>1</sub>,S<sub>2</sub> Execute non-interfering statements 1 and 2 in parallel

- · Common short-hand
  - Infinite loop

\*[ STMTS ]

Wait for some condition

[ COND ]

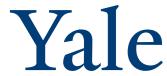

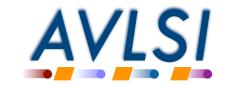

#### Communication

- Hardware modules exchange information via communication channels
- Channel
  - \* single-sender, single-receiver
  - a matching send and receive behaves as a distributed assignment

X!e

Evaluate "e" and send it on output port X

Receive value from input port Y and assign it to variable "x"

If these two ports are connected, then this has the net effect of

x := e

Channels are blocking: a send waits for matching receive, and a receive waits for a matching send.

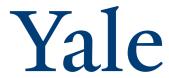

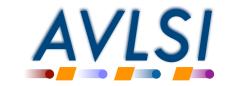

## Overall hardware description

- A parallel collection of communicating hardware processes
  - By default, no shared state
- Connections between processes via channels to exchange information
  - ❖ (General shared variables possible; ignoring for this summer school!)
- For this summer school, syntax for connections, type declarations, etc. in the ACT language
  - \* There are other examples of CSP-like languages (e.g. Occam)

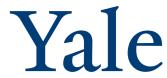

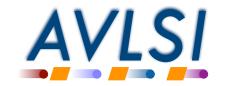

# **Example:** buffer

- One-place buffer, initially empty
  - Empty state
    - Only operation that is valid: read next input

L?x

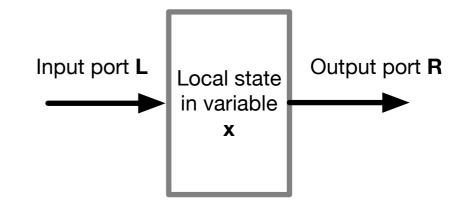

- ▶ Final state: full
- ❖ Full state
  - Only operation that is valid: send value on output

R!x

- Final state: empty
- ❖ Empty state to empty state: L?x; R!x
- Buffer repeats this forever:

\*[ L?x; R!x ]

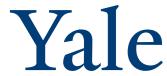

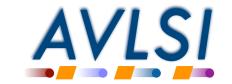

# **Example: adder**

- Read two operands
- Add them together
- Send the result on the output

```
*[ A?x;B?y;
O!(x+y)
]
```

Parallel read

```
*[ A?x,B?y;
O!(x+y)
]
```

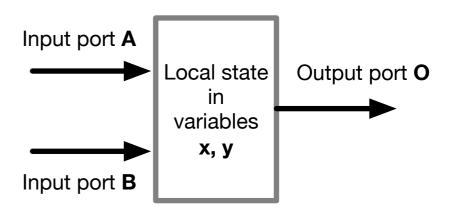

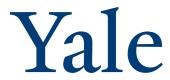

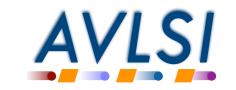

# **Synchronization**

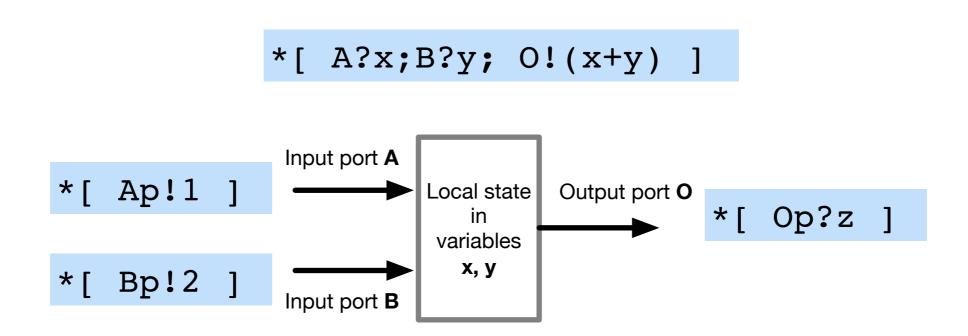

- Communication actions synchronize different parallel processes
  - \* Knowing where one process is in its local program can give you information about what other processes in the system are doing.

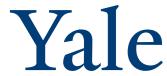

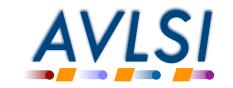

#### Non-deterministic constructs

- Problem: two input ports A and B and one output Z
  - \* Receive the "next input" from either A or B
  - Send this value on the output Z
- We need some new syntax!
  - \* Probe: "is there a communication pending on this port?"

Use with care, and only when absolutely necessary

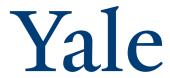

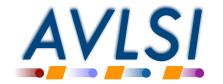

# **Example: add/subtract/multiply**

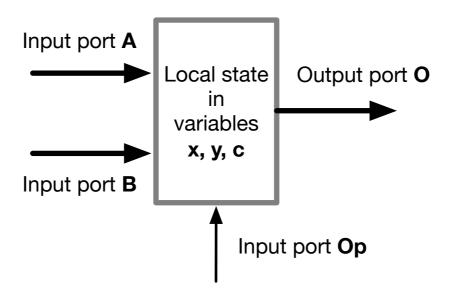

```
*[ A?x, B?y, Op?c;

[ c=0 -> O!(x+y)

[]c=1 -> O!(x-y)

[]c=2 -> O!(x*y)

]
```

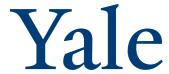

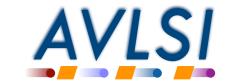